5, 이북(전자북) 보기

개인 행적에서 '책보기(Ebook)' 클릭

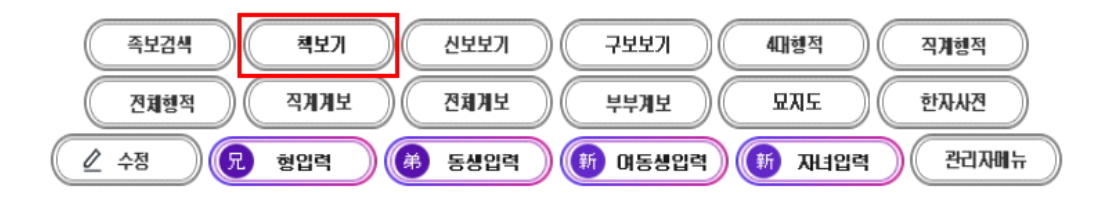

## 개인행적

족보나라 시조는 문하시중 한민족(韓民族)공이며 29세 佐謨 좌모(2186) 80159 종친님은 부친이 28세 本禧 본희 님이며 족보나라 시조이신 문하시중 한민족(韓民族)공의 29세 입니다.

生 一九一六年 丙辰 卒 一九八七年 丁卯 十二月十日 壽七一 墓 燕岐郡 全東面 靑濫里 山 五番地 考塋下 坐 火葬 配 慶州 金氏 生 一九一三年 癸丑 卒 一九六〇年 庚子 三月 二十日 墓 火葬 配 全州 李姬順 父 凡五 生 一九二六年 丙寅 六月十四日 總務處 長官賞 受賞

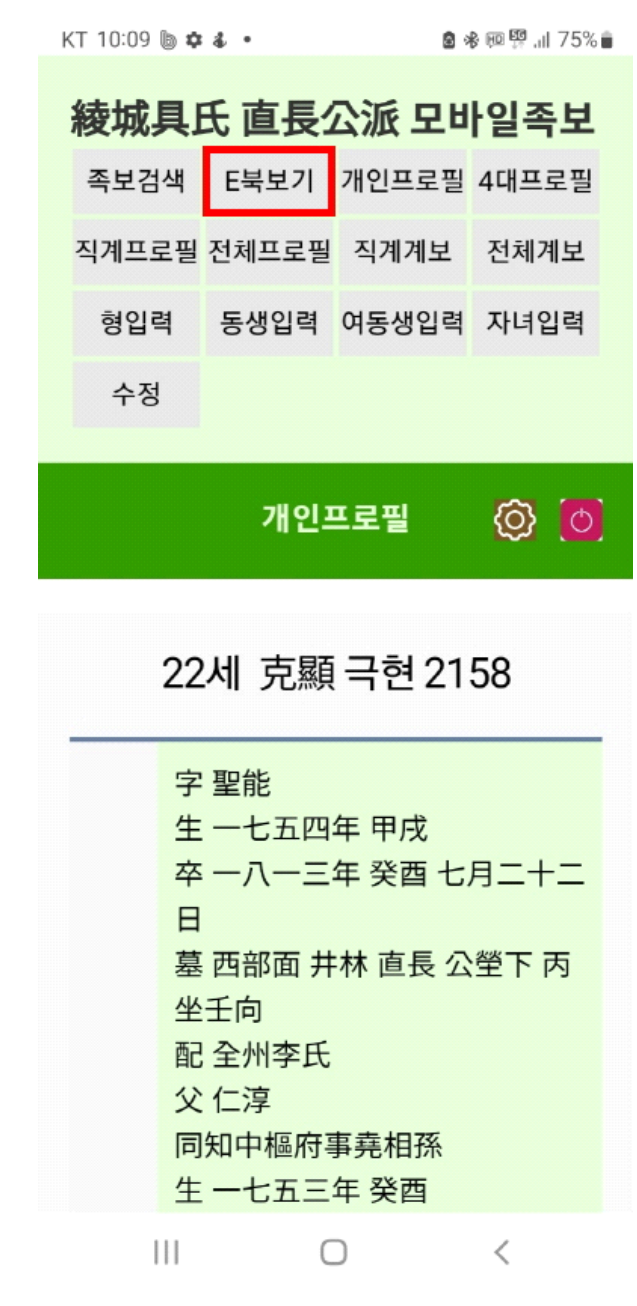

## 페이지로 이동 할 수 있음

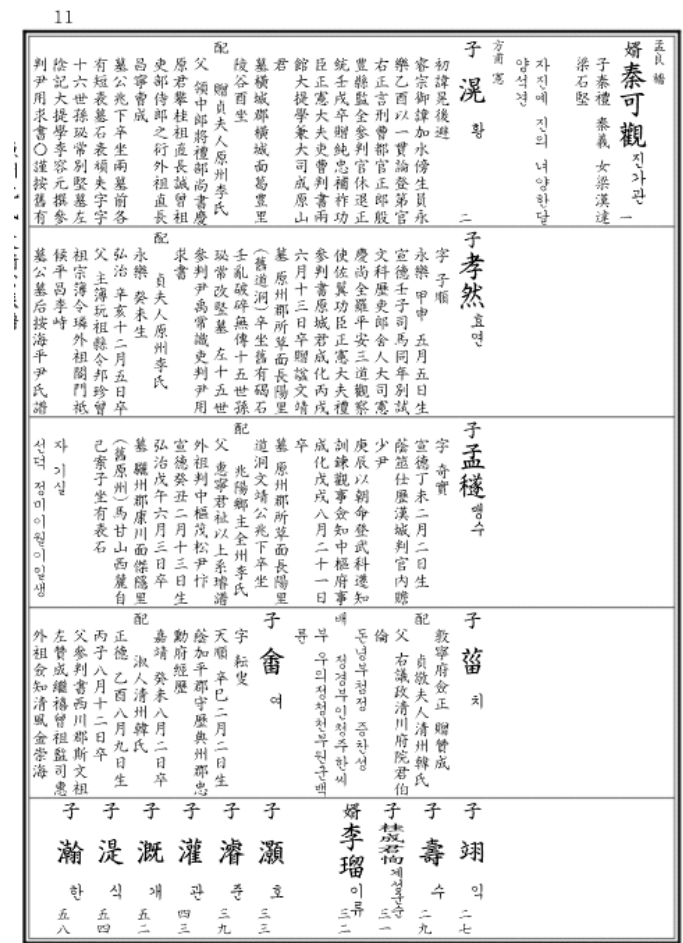

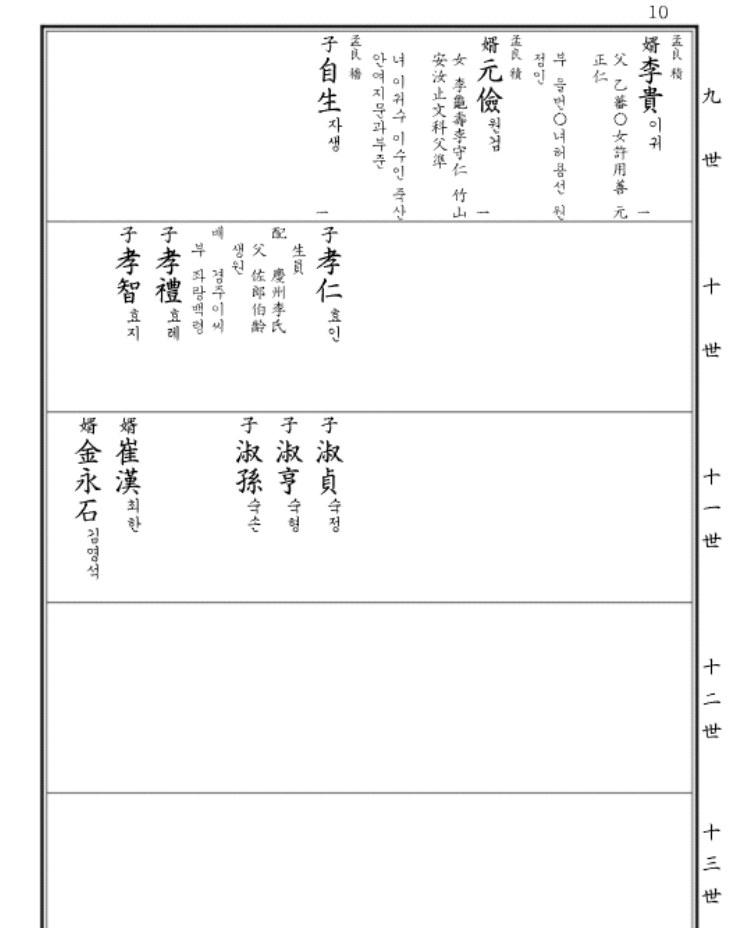